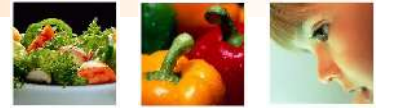

## ICIS and NunGems status report

## May 2006 (CIMMYT)

Casper aan den Boom

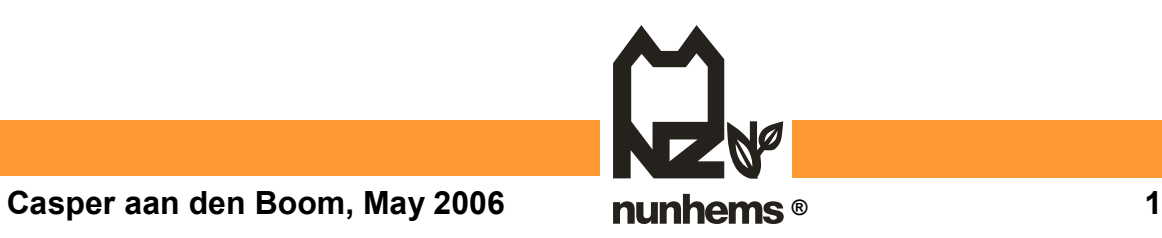

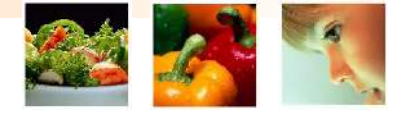

## **Development of NUNGEMS database**

**(by Paul Buddiger, Nunhems)**

### **Looked at GEMS (ICIS module) and Magellan User requirements**

**Concept : Nautilus – LIMS configure instead of develop**

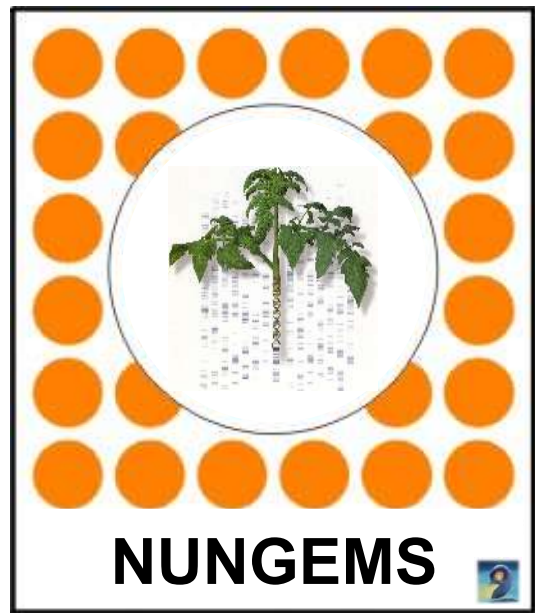

**Nunhems ' Genetic data Management System**

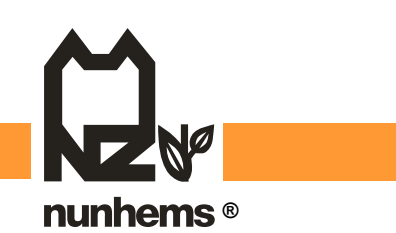

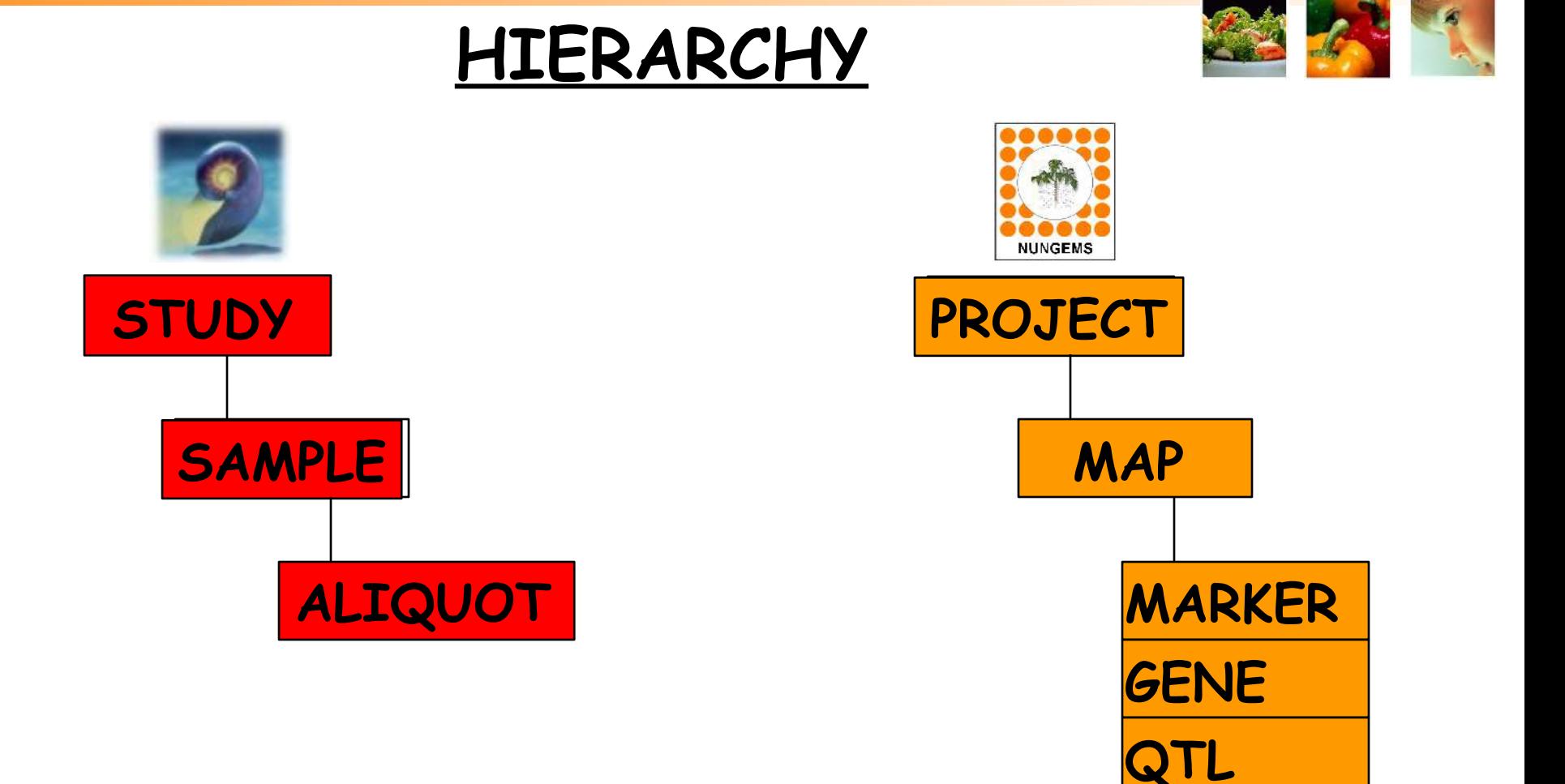

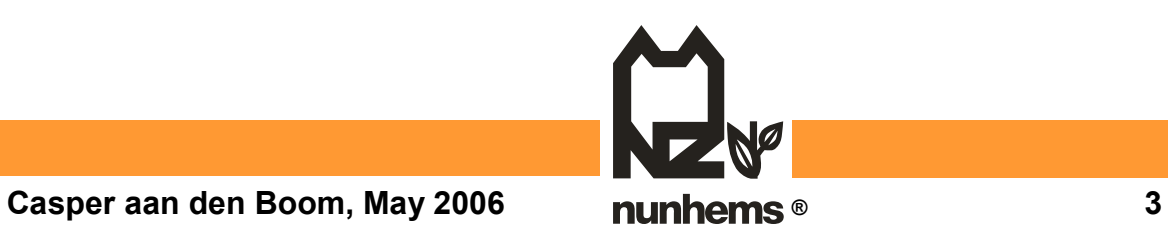

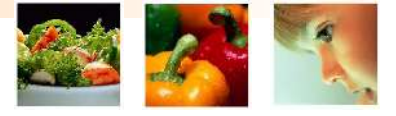

#### **NUNGEMS explorer – dynamic data**

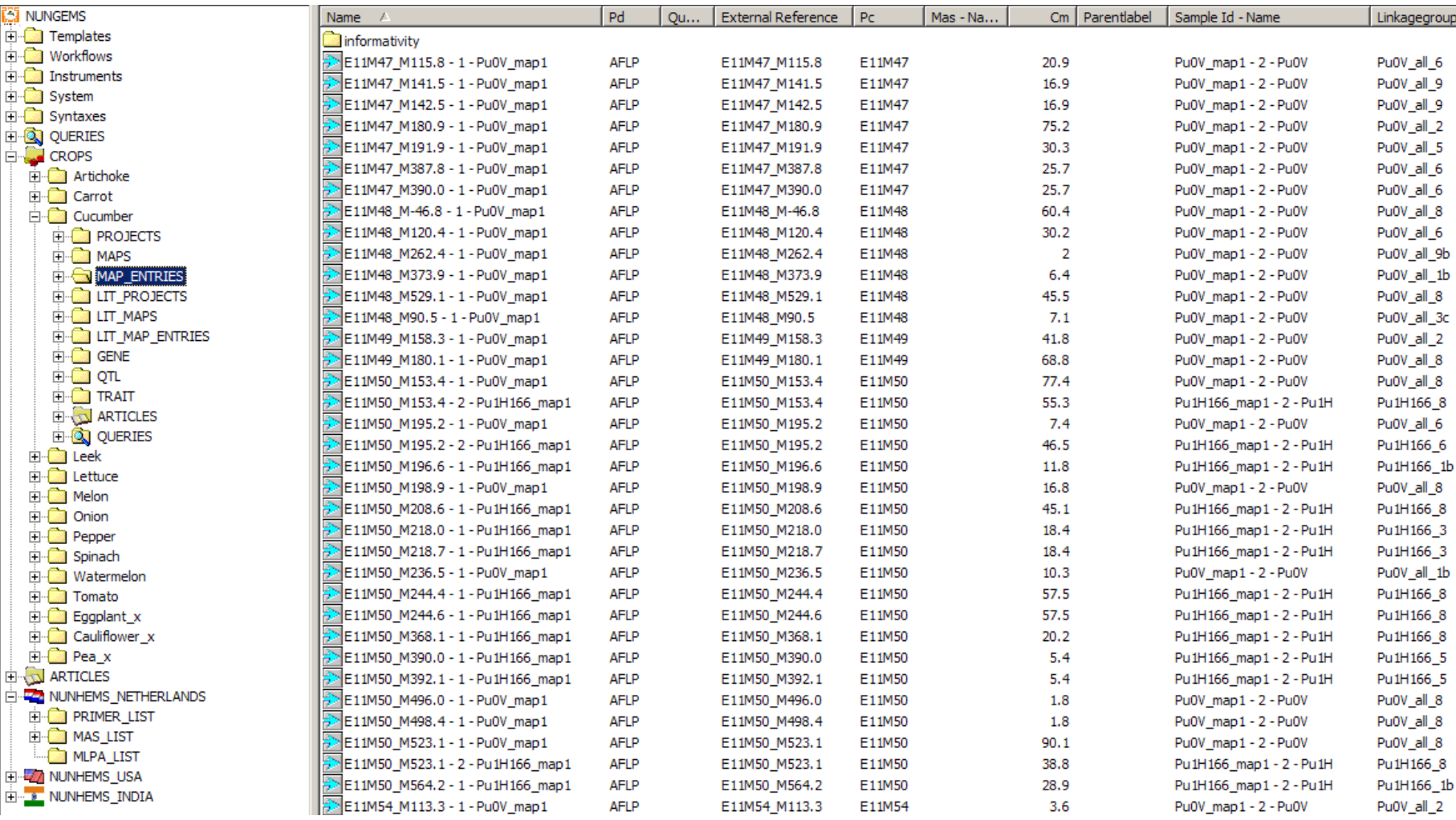

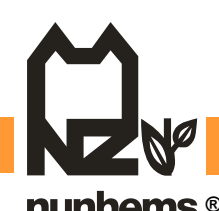

**Casper aan den Boom, May 2006 ® 4**

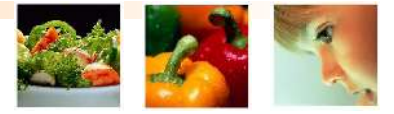

#### **NUNGEMS explorer – static data**

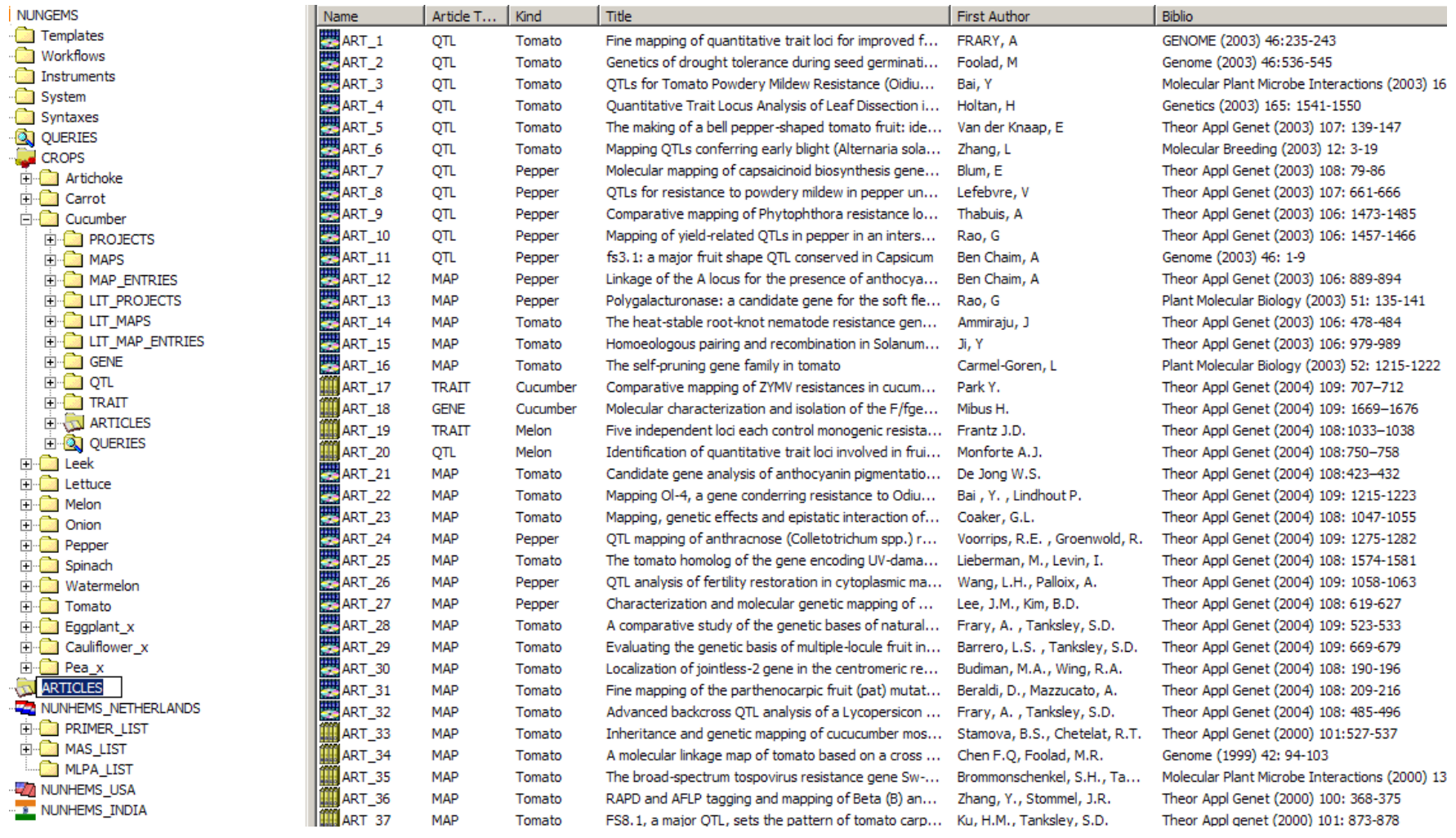

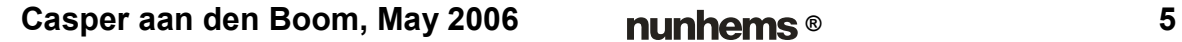

#### **Molecular data in ICIS**

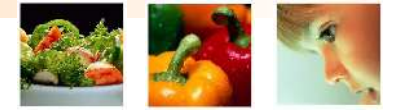

#### **Marker assisted selection / Marker assisted backcross breeding**

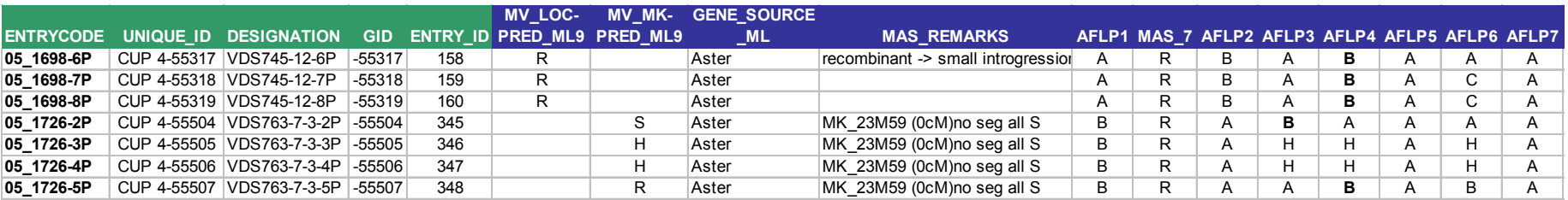

#### **Genetic distancing**

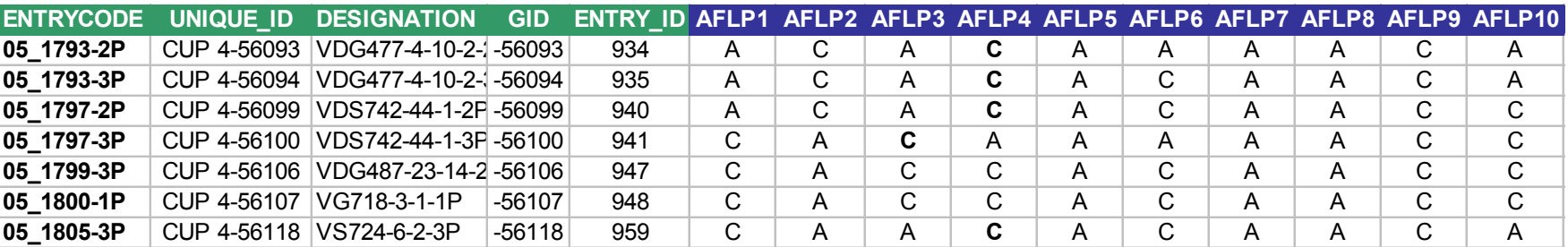

**Load (raw) marker scores into ICIS. Project name (eg. Cu0A) and marker name (eg. E12M48\_M124.6) are keys.**

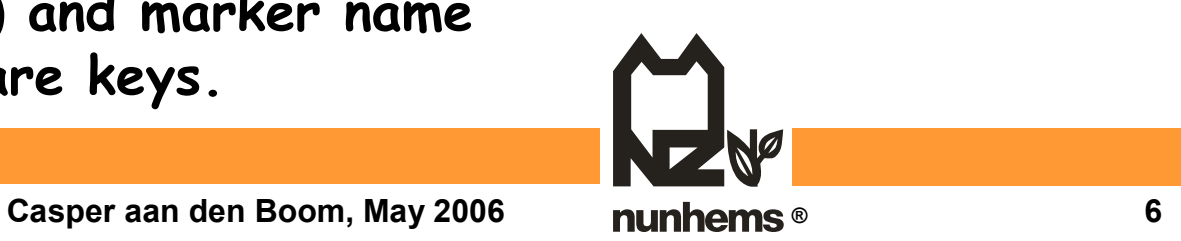

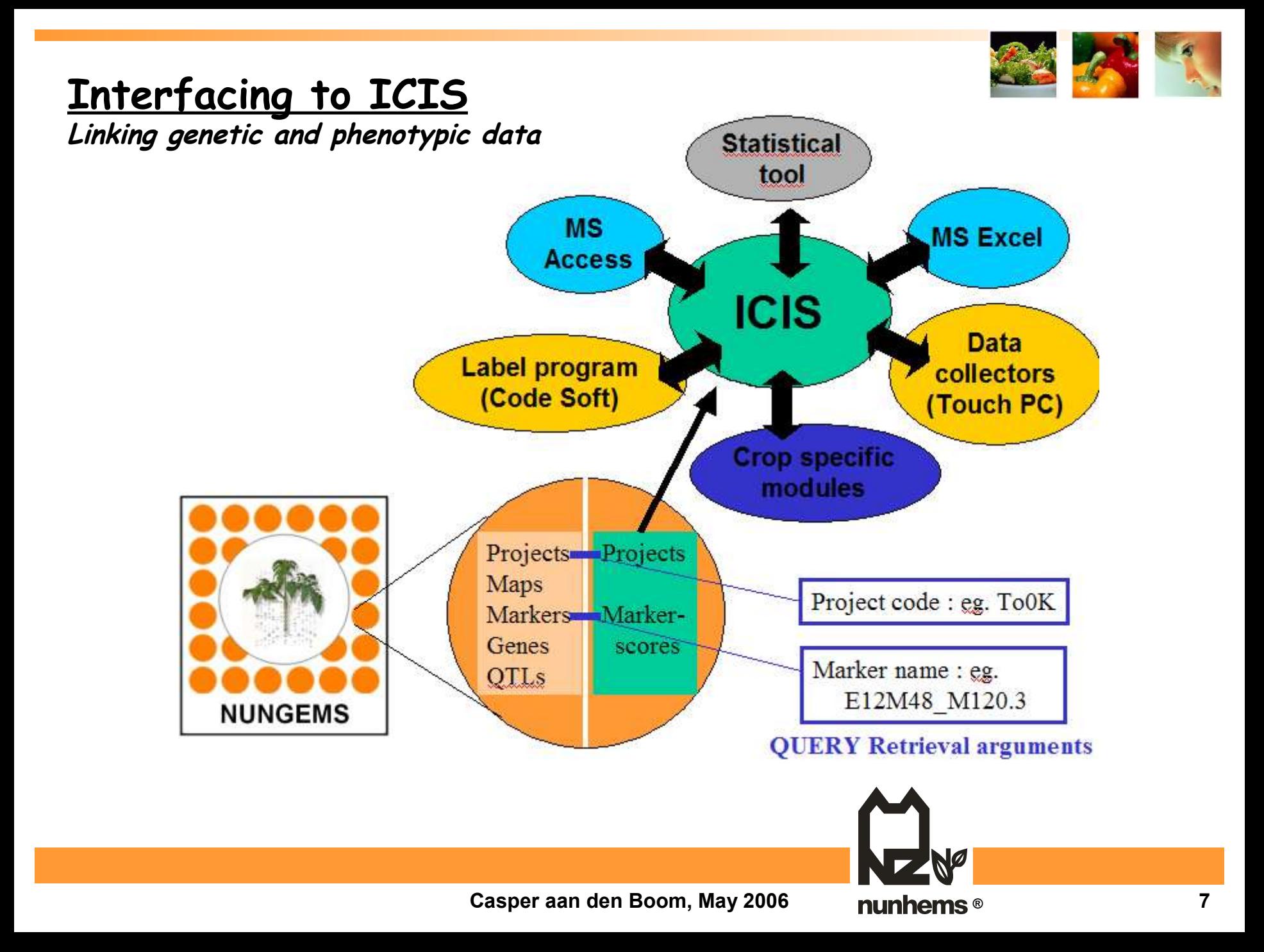

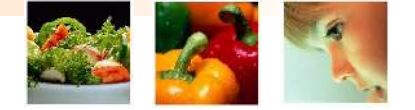

**NunGems is ONE database over ALL crops**

**ICIS has for each crop-implementation a different set of database**

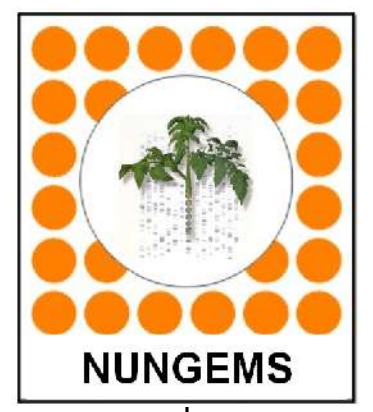

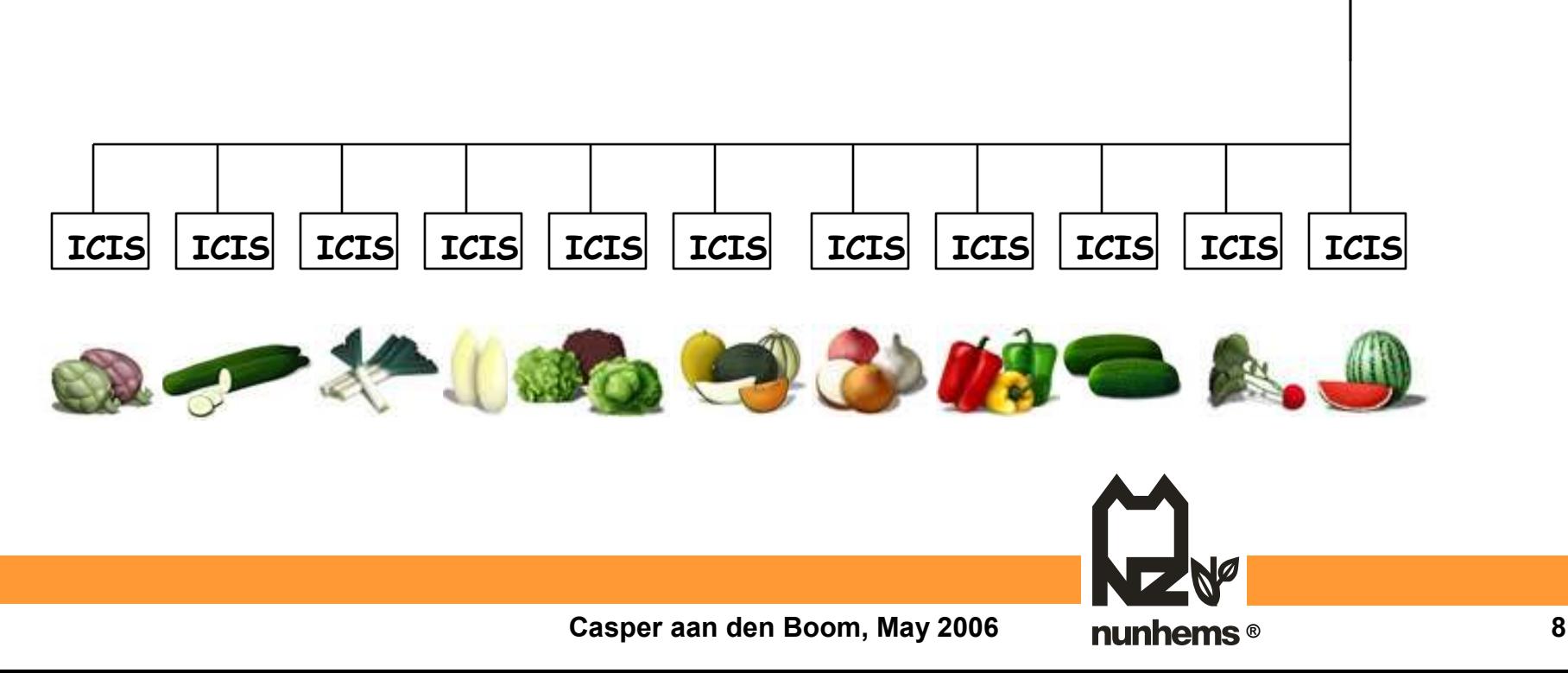

## Link ICIS – NunGems

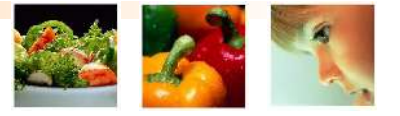

- Both ICIS and NunGems databases are on (same) Oracle server
- Link is Read-Only from ICIS into NunGems
	- Link via
		- ProjectCode (eg PU1X)
		- Unique Marker name (eg E23M59\_M297.1)
		- (Unique Germplasm Identifier (eg CUL 5-99584))
- Goal is " reports" for:
	- Breeders

(Marker data next to their "breeders" data)

• Research scientists

(Pedigree data next to their "marker" data)

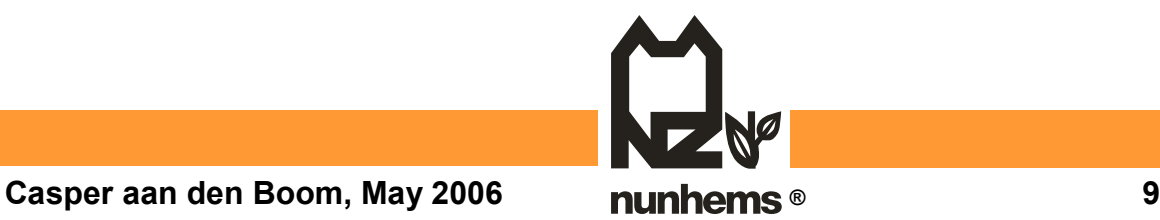

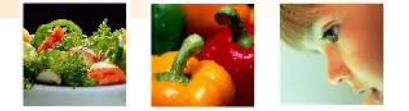

## **Link ICIS – NunGems**

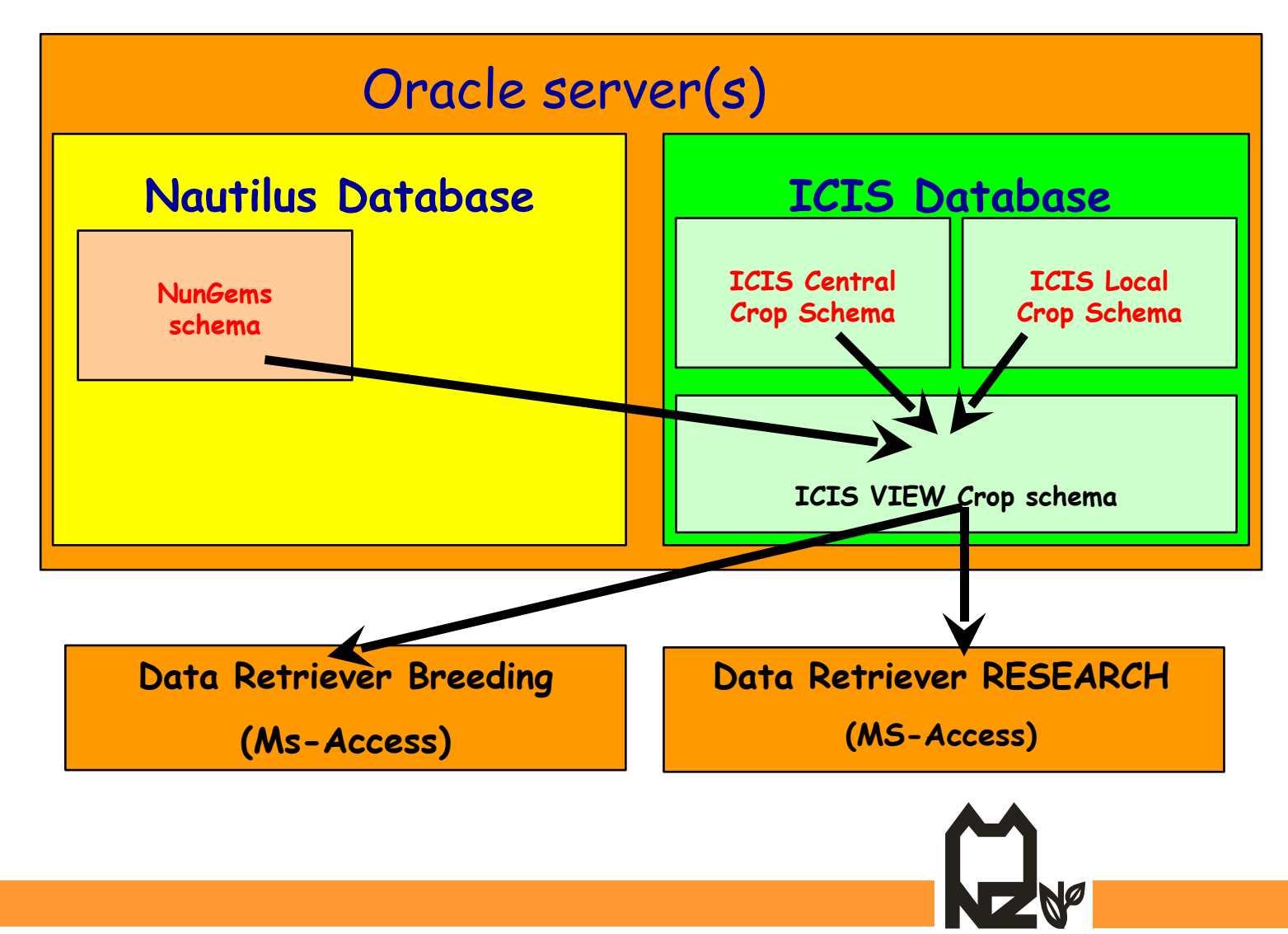

**Casper aan den Boom, May 2006 ® 10**

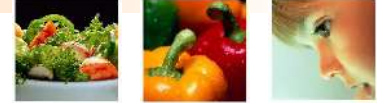

## **Nunhems ICIS-Crop Retriever linked Oracle views to ICIS and NunGems**

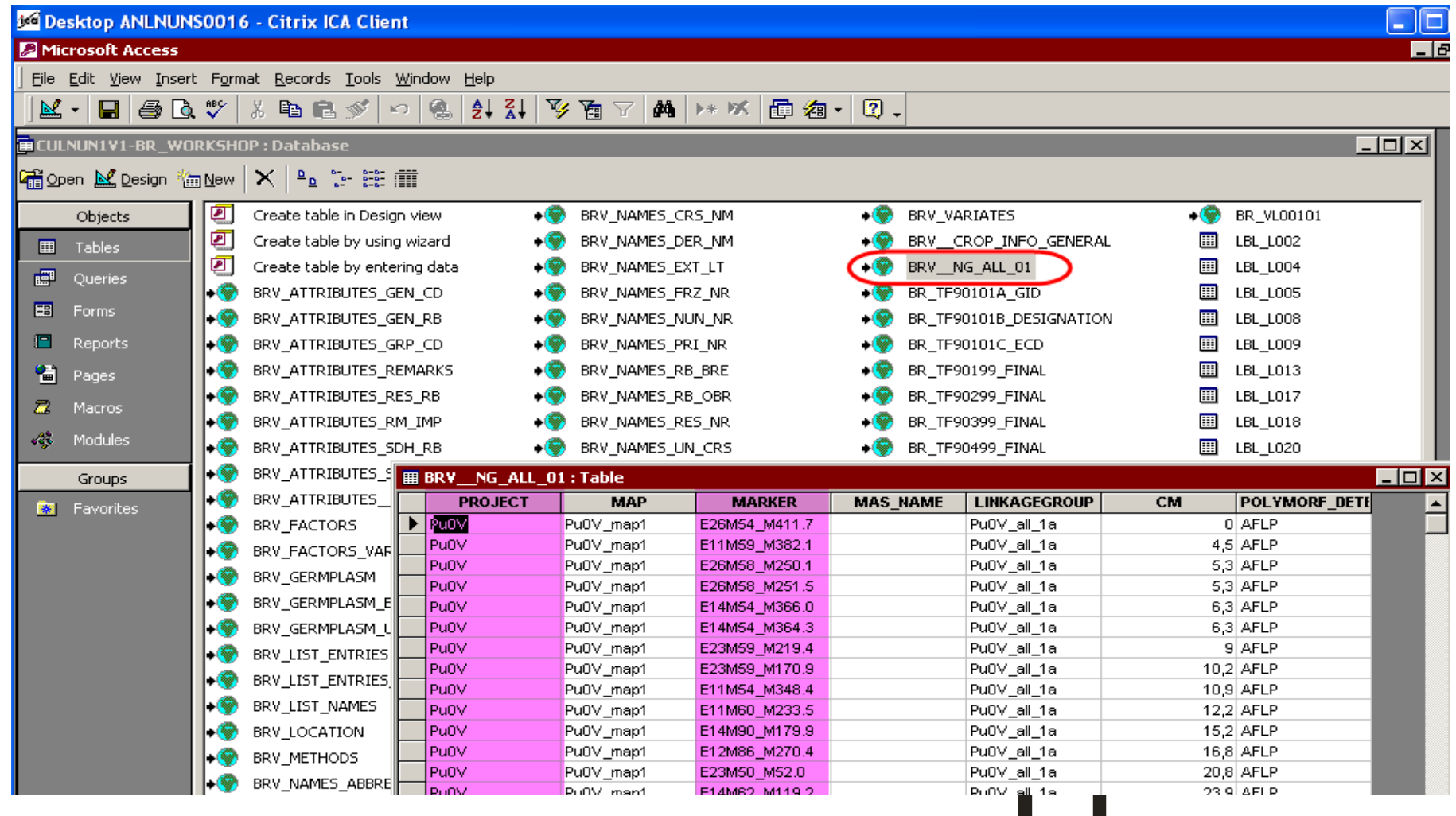

**Casper aan den Boom, May 2006 ® 11**

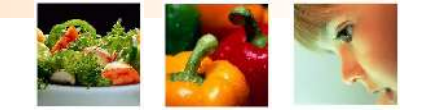

## **Nunhems ICIS-Crop Retriever**

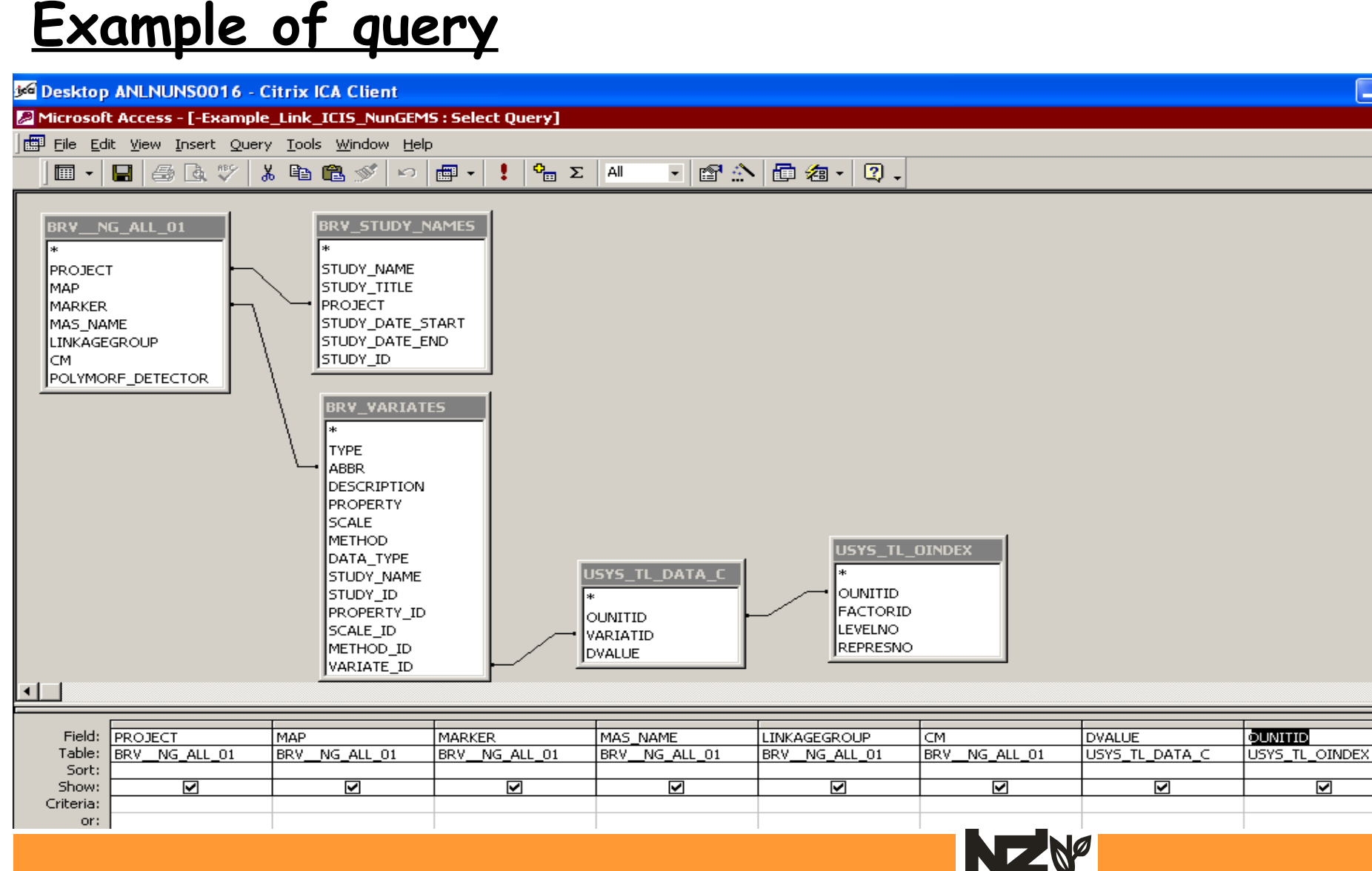

**Casper aan den Boom, May 2006 ® 12**

☑

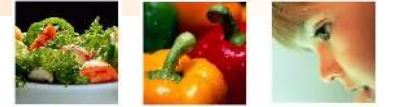

# **Thanks**

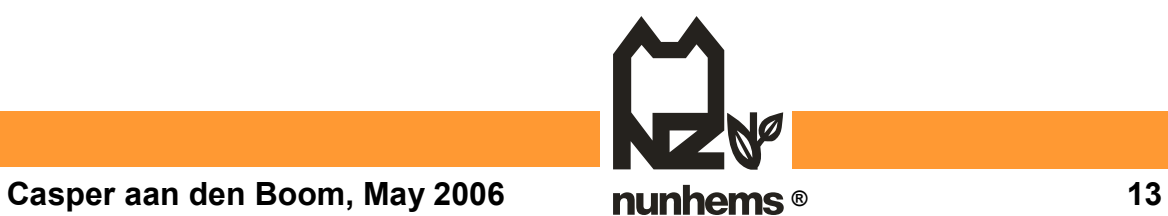